## Delegation Access Request

Submit completed form to **[SystemsReporting@uth.tmc.edu.](mailto:SystemsReporting@uth.tmc.edu?subject=UTHealth%20Start%20Access%20Request)** 

### Requestor Information (Requestor cannot be the Delegate)

An individual being named as a delegate cannot request this designation him/herself.

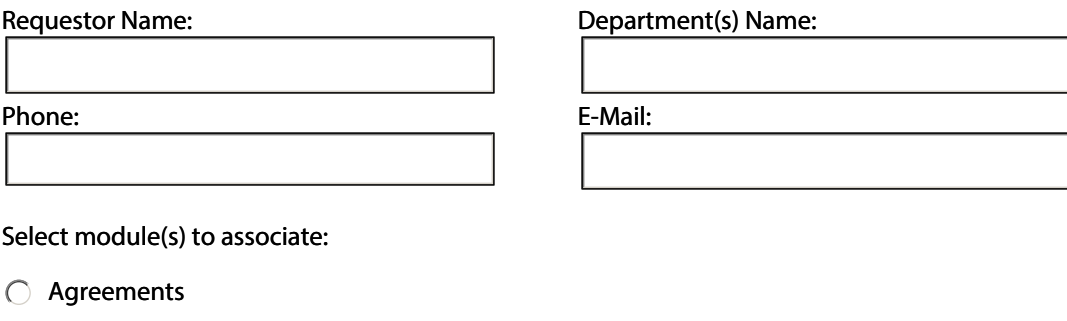

- ◯ Financial Tracking
- O Proposal Development
- Subawards  $\subset$
- Subrecipients  $\bigcirc$

# Select the appropriate access level in the module box.

Privileges to view, hide or edit assigned records and receive e-mail routing notifications.

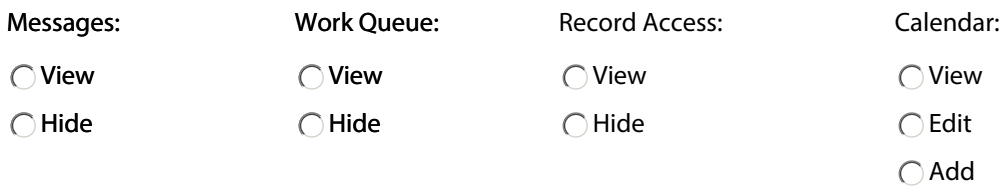

### Provide Delegation Authority to:

Enter the name(s) of the person(s) to provide Delegation Authority to.

#### Delegation Approval:

This section must be completed by the person approving the requested delegation.

 $\Box$  By checking this box, I approve the listed individual(s) to be the designated person for the selected modules.

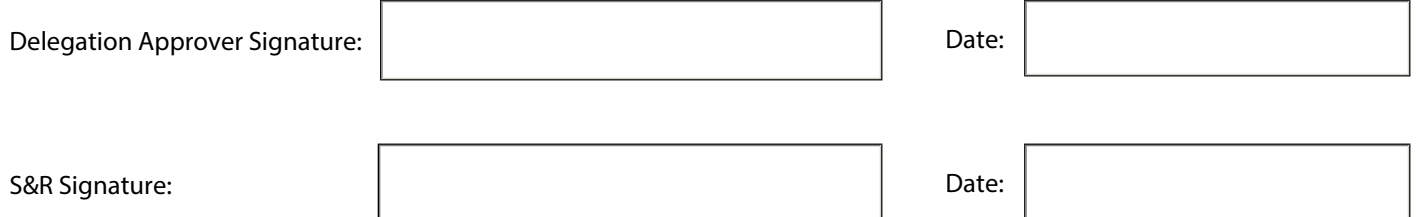

Date